## **2004 SASware Ballot**®  **Results**

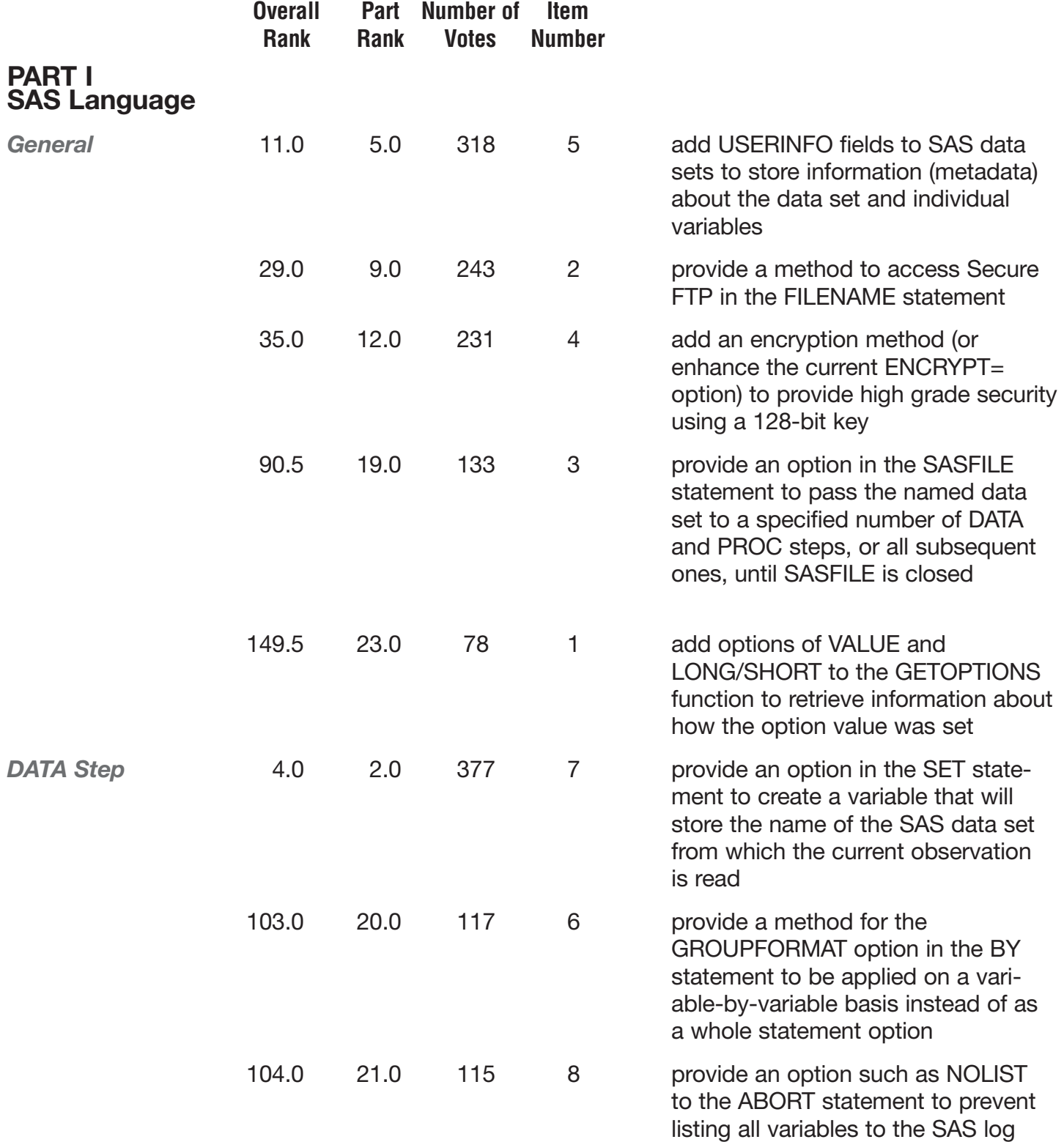

**2** *of 21*

|                                         | <b>Overall</b><br><b>Rank</b> | <b>Part</b><br><b>Rank</b> | <b>Number of</b><br><b>Votes</b> | <b>Item</b><br><b>Number</b> |                                                                                                    |
|-----------------------------------------|-------------------------------|----------------------------|----------------------------------|------------------------------|----------------------------------------------------------------------------------------------------|
| <b>PART I</b><br><b>SAS Language</b>    |                               |                            |                                  |                              |                                                                                                    |
| <b>Functions</b>                        | 1.0                           | 1.0                        | 474                              | 10                           | provide the ability to pass an ARRAY<br>to SAS functions, especially aggre-<br>gate functions such as MAX, MEAN,<br>and SUM                                                                                                    |
|                                         | 8.0                           | 4.0                        | 327                              | 12                           | provide a new parameter to the<br>SCAN function to perform like the<br>DSD option in the INFILE statement,<br>to handle consecutive delimiters as<br>separate values, and to treat delimit-<br>ers within quotation marks as data |
|                                         | 19.0                          | 7.0                        | 280                              | 16                           | provide a method, such as a func-<br>tion, to return the current value of the<br><b>TITLE and FOOTNOTE statements</b>                                                                                                    |
|                                         | 22.5                          | 8.0                        | 273                              | 11                           | provide a function that returns the<br>ordinal of a word in a string, such as<br>WORDINDEX("abc de def", "def")=3                                                                                                    |
|                                         | 33.0                          | 11.0                       | 238                              | 15                           | provide a function to delete a SAS<br>data set, the same way the FDELETE<br>function deletes an external file                                                                                                    |
|                                         | 54.0                          | 15.0                       | 185                              | 13                           | provide a function to multiply values<br>across an observation; for example,<br>$X = MULT(2, 5, 3);$                                                                                                    |
|                                         | 129.5                         | 22.0                       | 91                               | 14                           | provide a method to determine when<br>the last update occurred on the<br>zip code table that is used for the<br>ZIPSTATE, ZIPNAME, ZIPNAMEL,<br>and ZIPCITY functions                                                             |
|                                         | 162.0                         | 25.0                       | 60                               | 9                            | generate a libref automatically if a<br>macro variable named in "libref" has<br>a null value                                                                                                    |
| <i><b>WHERE</b></i><br><b>Statement</b> | 36.0                          | 13.0                       | 228                              | 17                           | provide an option to control the level<br>of error detection when a WHERE<br>statement fails to return any obser-<br>vations, to allow SAS to continue<br>processing submitted statements or<br>go into syntax check mode         |
|                                         | 86.5                          | 18.0                       | 138                              | 18                           | enhance the WHERE statement<br>to allow bit constants, as in<br>where x='00110001'b;                                                                                                    |

**3** *of 21*

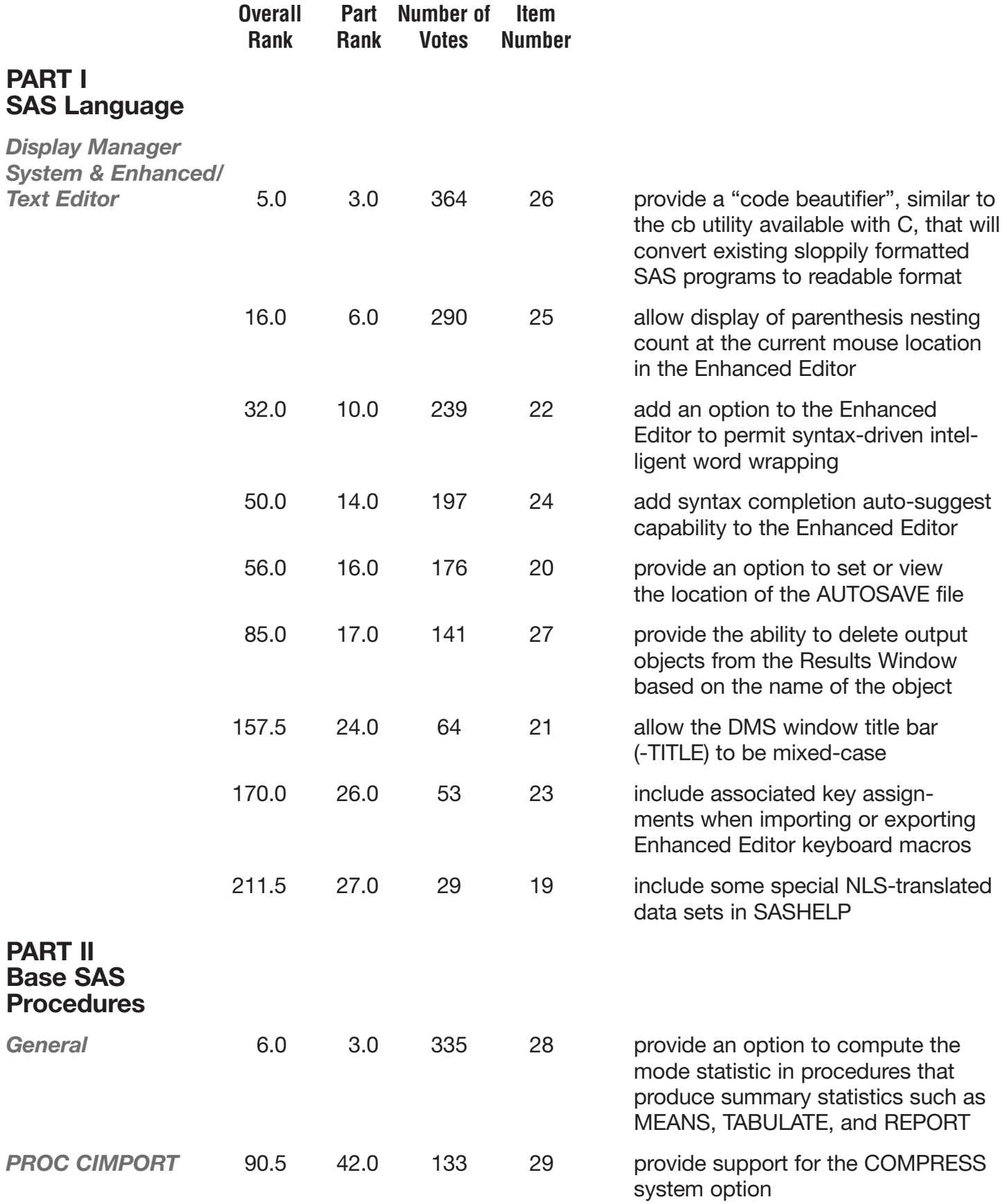

**4** *of 21*

|                                                        | <b>Overall</b><br><b>Rank</b> | Part<br><b>Rank</b> | <b>Number of</b><br><b>Votes</b> | <b>Item</b><br><b>Number</b> |                                                                                                    |
|--------------------------------------------------------|-------------------------------|---------------------|----------------------------------|------------------------------|----------------------------------------------------------------------------------------------------|
| <b>PART II</b><br><b>Base SAS</b><br><b>Procedures</b> |                               |                     |                                  |                              |                                                                                                    |
| <b>PROC COMPARE</b>                                    | 15.0                          | 8.0                 | 293                              | 32                           | add an option to ignore case when<br>comparing the values of character<br>variables                                                                                 |
|                                                        | 24.5                          | 14.5                | 271                              | 30                           | add an EXCLUDE statement in<br>order to remove a variable list from<br>the comparison                                                                               |
|                                                        | 34.0                          | 18.0                | 237                              | 31                           | add an option to list the variables<br>with unequal values in the output<br>data set                                                                                |
| <b>PROC CONTENTS</b>                                   | 52.0                          | 25.0                | 191                              | 33                           | provide an option to include the code<br>that generated or modified the data<br>set in the procedural output                                                        |
| <b>PROC COPY</b>                                       | 122.0                         | 47.0                | 98                               | 34                           | provide an option to automatically<br>truncate data set names when copy-<br>ing to Version 6 libraries                                                              |
| <b>PROC CORR</b>                                       | 63.5                          | 29.0                | 163                              | 35                           | add an option to print the Pearson<br>correlations in the upper triangle and<br>the Spearmans correlations in the<br>lower triangle of the correlation matrix       |
|                                                        | 80.5                          | 39.0                | 147                              | 38                           | provide a test to compare dependent<br>correlations                                                                                                    |
|                                                        | 115.5                         | 46.0                | 101                              | 36                           | add an option to compute the poly-<br>serial correlation between continuous<br>and ordinal variables                                                                |
|                                                        | 145.0                         | 52.0                | 81                               | 37                           | add an option to print the n values in<br>the correlation matrix output when n<br>is constant for all pairs of variables in<br>the matrix                           |
| <b>PROC CPORT</b>                                      | 92.0                          | 43.0                | 131                              | 39                           | provide an option to allow encryption<br>on transport files                                                                                                    |
|                                                        | 175.0                         | 54.0                | 49                               | 40                           | add a NOCLONE option, as in PROC<br>COPY, to both PROC CPORT and<br><b>PROC CIMPORT</b>                                                                             |
| <b>PROC DATASETS</b>                                   | 172.0                         | 53.0                | 52                               | 41                           | set an appropriate value of the<br>SYSCC macro variable when state-<br>ments such as a LABEL statement<br>generate a warning when following<br>the MODIFY statement |

**5** *of 21*

|                                                        | <b>Overall</b><br><b>Rank</b> | <b>Part</b><br><b>Rank</b> | <b>Number of</b><br><b>Votes</b> | <b>Item</b><br><b>Number</b> |                                                                                                    |
|--------------------------------------------------------|-------------------------------|----------------------------|----------------------------------|------------------------------|----------------------------------------------------------------------------------------------------|
| <b>PART II</b><br><b>Base SAS</b><br><b>Procedures</b> |                               |                            |                                  |                              |                                                                                                    |
| <b>PROC FORMAT</b>                                     | 13.0                          | 6.0                        | 302                              | 44                           | provide an option that would ignore<br>case when matching a value to<br>a range in a user-defined format                               |
|                                                        | 21.0                          | 12.0                       | 278                              | 42                           | allow the JUSTIFY and UPCASE<br>options to apply to the VALUE<br>statement                                                             |
|                                                        | 30.0                          | 17.0                       | 241                              | 43                           | provide the ability to create a<br>PICTURE format for a character value                                                                |
| <b>PROC FREQ</b>                                       | 12.0                          | 5.0                        | 305                              | 45                           | provide a cross-tabulation table<br>template                                                                                           |
| <b>PROC MEANS</b>                                      | 14.0                          | 7.0                        | 294                              | 46                           | provide the ability to calculate the<br>geometric mean                                                                                 |
|                                                        | 45.5                          | 23.0                       | 203                              | 47                           | provide an option to produce the<br>data set as the table is displayed,<br>with NVar rows and NStat columns                            |
| <b>PROC PRINT</b>                                      | 2.0                           | 1.0                        | 414                              | 50                           | provide the ability to display the label<br>of the BY variable rather than the<br>variable name on the summary line                    |
|                                                        | 9.0                           | 4.0                        | 322                              | 53                           | add an option to print a special<br>report when no observations are<br>found in the data set                                           |
|                                                        | 17.0                          | 9.0                        | 286                              | 48                           | provide an option to force a page<br>eject if all observations in the current<br>BY group will not fit on the remainder<br>of the page |
|                                                        | 18.0                          | 10.0                       | 281                              | 49                           | provide an option to insert a blank<br>line after every n lines and provide<br>a secondary option to specify<br>the n value            |
|                                                        | 24.5                          | 14.5                       | 271                              | 51                           | provide the ability to specify a vari-<br>able that will trigger calculation of<br>subtotals when its value changes                    |
|                                                        | 39.0                          | 19.0                       | 218                              | 52                           | add an option to put the grand total<br>summary line on a separate page<br>when the SUM and PAGEBY state-<br>ments are used            |

**6** *of 21*

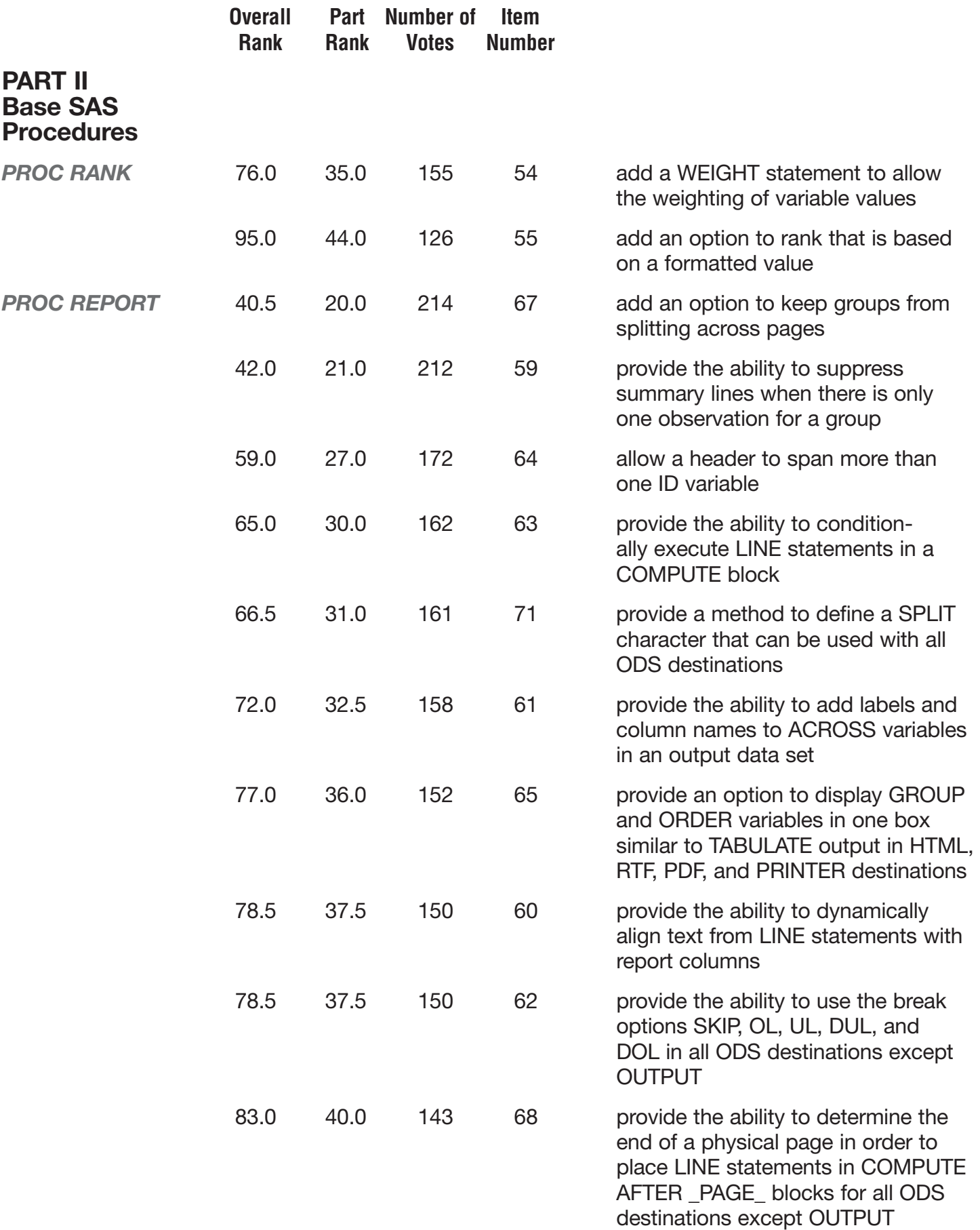

**7** *of 21*

|                                                        | <b>Overall</b><br><b>Rank</b> | <b>Part</b><br><b>Rank</b> | <b>Number of</b><br><b>Votes</b> | <b>Item</b><br><b>Number</b> |                                                                                                    |
|--------------------------------------------------------|-------------------------------|----------------------------|----------------------------------|------------------------------|----------------------------------------------------------------------------------------------------|
| <b>PART II</b><br><b>Base SAS</b><br><b>Procedures</b> |                               |                            |                                  |                              |                                                                                                    |
| <b>PROC REPORT</b><br>(continued)                      | 84.0                          | 41.0                       | 142                              | 70                           | add an option to suppress the print-<br>ing of a blank LINE statement when<br>the variables are blank or missing                                                                                                    |
|                                                        | 100.0                         | 45.0                       | 121                              | 56                           | provide the ability to use multilabel<br>formats                                                                                                    |
|                                                        | 128.0                         | 48.0                       | 93                               | 66                           | allow placement control of values<br>in the LINE statement via absolute<br>or relative pointers when using ODS<br>destinations other than OUTPUT                                                                     |
|                                                        | 134.0                         | 49.5                       | 86                               | 58                           | provide support for the OF variable<br>list syntax in conjunction with func-<br>tions such as SUM and MEAN                                                                                                    |
|                                                        | 134.0                         | 49.5                       | 86                               | 69                           | provide the ability to span special<br>characters in headers for all ODS<br>destinations except OUTPUT                                                                                                    |
|                                                        | 139.0                         | 51.0                       | 84                               | 57                           | add an option that is used in con-<br>junction with a FLOW'ed ORDER<br>variable which would allow other<br>variables to print beside the flowed<br>lines of text                                                     |
| <b>PROC SORT</b>                                       | 3.0                           | 2.0                        | 379                              | 72                           | enhance PROC SORT to include<br>a new option that would test the<br>input data set to see if it is already<br>in sequence                                                                                            |
| <b>PROC TABULATE</b>                                   | 22.5                          | 13.0                       | 273                              | 73                           | add a SPLIT= option to control the<br>splitting of labels                                                                                                    |
|                                                        | 27.0                          | 16.0                       | 254                              | 74                           | allow the use of variable lists, such<br>as A1-A3, in the TABLE statement                                                                                                    |
|                                                        | 47.5                          | 24.0                       | 202                              | 75                           | add an option to use in conjunc-<br>tion with the MISSING option, which<br>together would include missing value<br>frequencies in the frequency tables<br>but not use them in the calculation of<br>other statistics |
|                                                        | 53.0                          | 26.0                       | 189                              | 77                           | provide a feature similar to PCTSUM<br>that calculates the percentage change                                                                                                    |

**8** *of 21*

|                                                                 | <b>Overall</b><br><b>Rank</b> | Part<br><b>Rank</b> | Number of<br><b>Votes</b> | <b>Item</b><br><b>Number</b> |                                                                                                    |
|-----------------------------------------------------------------|-------------------------------|---------------------|---------------------------|------------------------------|----------------------------------------------------------------------------------------------------|
| <b>PART II</b><br><b>Base SAS</b><br><b>Procedures</b>          |                               |                     |                           |                              |                                                                                                    |
| <b>PROC TABULATE</b><br>(continued)                             | 61.0                          | 28.0                | 165                       | 76                           | add an option such as ORDER=SUM<br>to order by the summed value of an<br>analysis variable that would also inter-<br>act wtih the DESCENDING option                                                                      |
| <b>PROC TRANSPOSE</b>                                           | 20.0                          | 11.0                | 279                       | 78                           | provide an option to transpose each<br>row of data into one variable without<br>requiring a unique BY variable                                                                                                    |
|                                                                 | 44.0                          | 22.0                | 205                       | 79                           | provide the ability to order by format-<br>ted values, including missing values,<br>in the output data set                                                                                                    |
| <b>PROC UNIVARIATE</b>                                          | 72.0                          | 32.5                | 158                       | 80                           | provide Grubb's test for outliers                                                                                                    |
|                                                                 | 74.5                          | 34.0                | 157                       | 81                           | provide Dixon's test for outliers                                                                                                    |
| <b>PART III</b><br><b>SAS Macro Facility</b>                    |                               |                     |                           |                              |                                                                                                    |
|                                                                 | 26.0                          | 1.0                 | 258                       | 85                           | add a macro variable that contains<br>the text of the last error encountered<br>within a program                                                                                                    |
|                                                                 | 43.0                          | 2.0                 | 210                       | 82                           | provide an automatic macro variable<br>that contains the folder path of the<br>batch SAS program or the last pro-<br>gram opened from the File menu, or<br>when SAS is invoked via the regis-<br>tered file type actions |
|                                                                 | 63.5                          | 3.0                 | 163                       | 84                           | provide a way to hide or encrypt cer-<br>tain macro variables                                                                                                    |
|                                                                 | 112.5                         | 4.0                 | 102                       | 83                           | enhance the RESOLVE function<br>to include support for unprintable<br>characters                                                                                                    |
| <b>PART IV</b><br><b>Output Delivery</b><br><b>System (ODS)</b> |                               |                     |                           |                              |                                                                                                    |
|                                                                 | 10.0                          | 1.0                 | 319                       | 90                           | provide an easy-to-use GUI to gener-<br>ate STYLE template code                                                                                                    |
|                                                                 | 38.0                          | 2.0                 | 221                       | 96                           | provide the ability to justify images<br>both horizontally and vertically                                                                                                    |

**9** *of 21*

|                                                          | <b>Overall</b><br><b>Rank</b> | <b>Part</b><br><b>Rank</b> | <b>Number of</b><br><b>Votes</b> | <b>Item</b><br><b>Number</b> |                                                                                                    |
|----------------------------------------------------------|-------------------------------|----------------------------|----------------------------------|------------------------------|----------------------------------------------------------------------------------------------------|
| <b>PART IV</b><br><b>Output Delivery</b><br>System (ODS) |                               |                            |                                  |                              |                                                                                                    |
|                                                          | 55.0                          | 3.0                        | 179                              | 89                           | provide an option for ODS PRINTER<br>to automatically scale batch mode<br>output to fit the page                                                  |
|                                                          | 57.5                          | 4.0                        | 174                              | 97                           | provide a way to embed VBA code<br>into an RTF file so that Microsoft<br>Word will recognize and execute the<br>code when the document is opened  |
|                                                          | 66.5                          | 5.0                        | 161                              | 98                           | provide an option to password-<br>protect PDF files                                                                                               |
|                                                          | 68.5                          | 6.0                        | 160                              | 86                           | provide a method to query ODS<br>options, similar to ODS SHOW, and<br>make the results accessible for use<br>within programming statements        |
|                                                          | 72.0                          | 7.0                        | 158                              | 91                           | provide an option to control how<br>panels are placed on a page<br>for PRINTER and PDF destinations,<br>such as top to bottom or left to right    |
|                                                          | 80.5                          | 8.0                        | 147                              | 93                           | provide the ability for TITLE and<br>FOOTNOTE components to have<br>both linked and static portions in the<br><b>PRINTER and PDF destinations</b> |
|                                                          | 88.0                          | 9.0                        | 135                              | 100                          | provide the ability to reduce the<br>space between PROC and DATA<br>step tables when STARTPAGE=NO<br>is in effect                                 |
|                                                          | 96.5                          | 10.0                       | 124                              | 92                           | provide the ability to control the<br>thickness of border rules on links in<br>the PDF destination                                                |
|                                                          | 98.5                          | 11.0                       | 123                              | 88                           | provide the ability to print COMPUTE<br>BEFORE/AFTER PAGE LINE<br>statements on every physical page<br>for printer destinations                   |
|                                                          | 108.0                         | 12.0                       | 108                              | 94                           | create an automatic macro variable<br>that contains the path information<br>displayed by the ODS PATH SHOW<br>statement                           |

**10** *of 21*

|                                                          | <b>Overall</b><br><b>Rank</b> | <b>Part</b><br><b>Rank</b> | <b>Number of</b><br><b>Votes</b> | <b>Item</b><br><b>Number</b> |                                                                                                    |
|----------------------------------------------------------|-------------------------------|----------------------------|----------------------------------|------------------------------|----------------------------------------------------------------------------------------------------|
| <b>PART IV</b><br><b>Output Delivery</b><br>System (ODS) |                               |                            |                                  |                              |                                                                                                    |
|                                                          | 115.5                         | 13.0                       | 101                              | 87                           | provide the ability to switch character<br>sets in order to produce special<br>characters that are not in the charac-<br>ter map of the current character set |
|                                                          | 153.0                         | 14.0                       | 70                               | 95                           | provide a way of programmatically<br>determining the last HTML temporary<br>file created when HTML is selected<br>under the Results tab                       |
|                                                          | 157.5                         | 15.0                       | 64                               | 99                           | support NO_TOP_MATTER<br>and NO_BOTTOM_MATTER for<br>PostScript and PCL                                                                                       |
| <b>PART V</b><br><b>SAS/GRAPH</b><br><b>Software</b>     |                               |                            |                                  |                              |                                                                                                    |
| <b>General</b>                                           | 40.5                          | 1.0                        | 214                              | 101                          | allow automatically generated graph-<br>ics filenames to exceed eight char-<br>acters and include user-requested<br>information such as #BYVAL                |
|                                                          | 51.0                          | 3.0                        | 194                              | 108                          | add drill-down capability for graphs<br>in PDF                                                                                                    |
|                                                          | 68.5                          | 6.0                        | 160                              | 103                          | provide the ability to use the<br>#BYVAL and #BYVAR options in all<br><b>SAS</b> statements                                                                   |
|                                                          | 82.0                          | 8.0                        | 145                              | 105                          | add the ability to draw an arrow on<br>an annotated line at a specified angle                                                                                 |
|                                                          | 89.0                          | 9.0                        | 134                              | 106                          | add a new graphics procedure to<br>create calendar and pie charts                                                                                             |
|                                                          | 139.0                         | 16.0                       | 84                               | 107                          | provide a macro to simulate<br>the look of ODS graph styles on<br>server-side graphs                                                                          |
|                                                          | 141.5                         | 17.5                       | 83                               | 102                          | add an option to the ACTION state-<br>ment of a graphics procedure that<br>assigns colors by using a variable                                                 |
|                                                          | 143.5                         | 19.0                       | 82                               | 104                          | add support for cross-hatch patterns<br>in Java and ActiveX graphs                                                                                            |

**11** *of 21*

|                                                      | <b>Overall</b><br><b>Rank</b> | <b>Part</b><br><b>Rank</b> | <b>Number of</b><br><b>Votes</b> | <b>Item</b><br><b>Number</b> |                                                                                                    |
|------------------------------------------------------|-------------------------------|----------------------------|----------------------------------|------------------------------|----------------------------------------------------------------------------------------------------|
| <b>PART V</b><br><b>SAS/GRAPH</b><br><b>Software</b> |                               |                            |                                  |                              |                                                                                                    |
| <b>General</b> (continued)                           | 159.5                         | 21.0                       | 63                               | 110                          | provide a README file for the<br>!sasroot/misc/applets directory<br>describing the use of each .jar file                                          |
|                                                      | 226.0                         | 23.0                       | 22                               | 109                          | add support for the MENUREMOVE<br>parameter in the Java Map applet                                                                                |
| <b>PROC GAREABAR</b>                                 | 197.5                         | 22.0                       | 33                               | 111                          | add support for PATTERN statements<br>in the GAREABAR procedure                                                                                   |
| <b>PROC GCHART</b>                                   | 74.5                          | 7.0                        | 157                              | 112                          | add an option to calculate the per-<br>cent of the sum variable for horizon-<br>tal bar charts that are created by the<br><b>GCHART</b> procedure |
| <b>PROC GMAP</b>                                     | 119.5                         | 12.0                       | 99                               | 114                          | provide an EXPLODE option to<br>enlarge the specified map areas                                                                                   |
|                                                      | 127.0                         | 14.0                       | 94                               | 113                          | provide the ability to create a con-<br>tinuous color legend                                                                                      |
| <b>PROC GPLOT</b>                                    | 45.5                          | 2.0                        | 203                              | 115                          | add a GROUP= option                                                                                                    |
|                                                      | 57.5                          | 4.0                        | 174                              | 120                          | provide an interpolation that allows<br>for only the mean values to be joined                                                                     |
|                                                      | 60.0                          | 5.0                        | 167                              | 116                          | provide the ability to generate hori-<br>zontal box plots                                                                                         |
|                                                      | 93.0                          | 10.0                       | 130                              | 121                          | provide the ability to specify a single<br>symbol in the legend instead of the<br>three default symbols                                           |
|                                                      | 125.0                         | 13.0                       | 96                               | 119                          | provide the ability to control the color<br>of bubble plots by using data values                                                                  |
|                                                      | 141.5                         | 17.5                       | 83                               | 117                          | provide the ability to generate solid-<br>filled bubble plots                                                                                     |
|                                                      | 154.0                         | 20.0                       | 69                               | 118                          | add support for the HTML= option in<br><b>GPLOT BUBBLE plots</b>                                                                                  |
| <b>PROC GREPLAY</b>                                  | 107.0                         | 11.0                       | 109                              | 122                          | add the capability to automatically<br>create paneled output in<br>PROC GREPLAY                                                                   |
| <b>PROC G3D</b>                                      | 136.5                         | 15.0                       | 85                               | 123                          | add the ability to display a legend on<br>a G3D scatter plot                                                                                      |

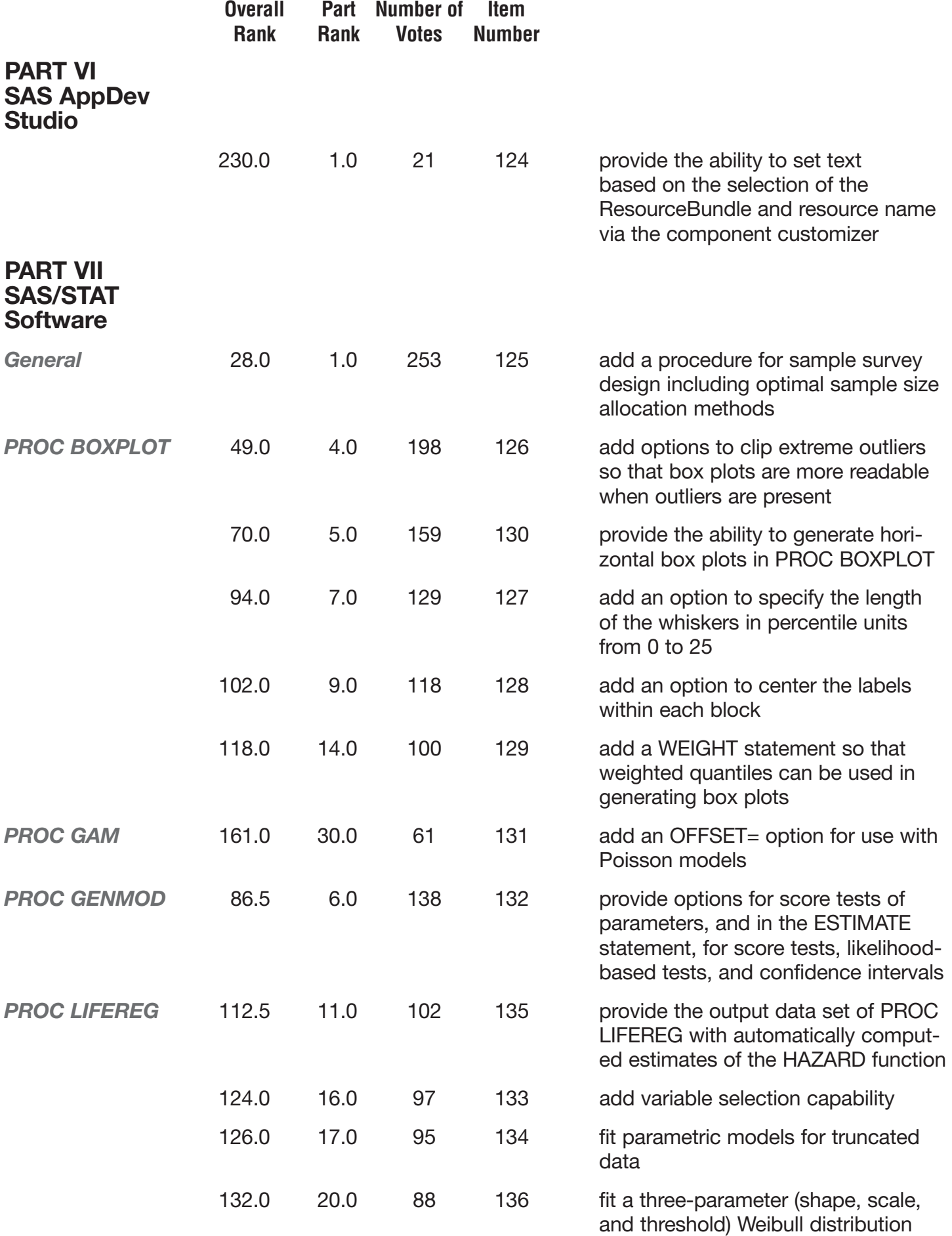

**13** *of 21*

|                                                       | <b>Overall</b><br><b>Rank</b> | <b>Part</b><br><b>Rank</b> | <b>Number of</b><br><b>Votes</b> | <b>Item</b><br><b>Number</b> |                                                                                                    |
|-------------------------------------------------------|-------------------------------|----------------------------|----------------------------------|------------------------------|----------------------------------------------------------------------------------------------------|
| <b>PART VII</b><br><b>SAS/STAT</b><br><b>Software</b> |                               |                            |                                  |                              |                                                                                                    |
| <b>PROC LIFETEST</b>                                  | 98.5                          | 8.0                        | 123                              | 137                          | perform multiple comparisons<br>for tests of homogeneity of the sur-<br>vival curves                                                                                |
|                                                       | 111.0                         | 10.0                       | 106                              | 140                          | perform person year and standard-<br>ized mortality ratio analysis                                                                                                  |
|                                                       | 115.5                         | 12.5                       | 101                              | 143                          | compute the median survival time<br>for the life table or actuarial method<br>(by interpolation)                                                                    |
|                                                       | 122.0                         | 15.0                       | 98                               | 142                          | add an option to plot failure<br>versus time                                                                                                    |
|                                                       | 129.5                         | 18.0                       | 91                               | 138                          | produce cumulative incidence tables<br>and plots                                                                                                    |
|                                                       | 131.0                         | 19.0                       | 90                               | 139                          | provide additional graphics state-<br>ments such as AXIS and LEGEND                                                                                                 |
|                                                       | 136.5                         | 22.0                       | 85                               | 141                          | perform actuarial life table and<br>demographic analyses                                                                                                    |
| <b>PROC MI</b>                                        | 165.0                         | 32.0                       | 56                               | 144                          | add an option for missing pattern<br>print                                                                                                    |
|                                                       | 195.0                         | 35.0                       | 34                               | 145                          | provide an option to either not pro-<br>duce the posterior modes using<br>the EM algorithm if no imputation<br>is carried out, or to save this to a<br>SAS data set |
| <b>PROC PHREG</b>                                     | 115.5                         | 12.5                       | 101                              | 146                          | add the ability to perform frailty<br>analysis and fit random effects models                                                                                        |
|                                                       | 152.0                         | 29.0                       | 71                               | 147                          | add a GROUPNAMES= option to<br>add or delete a group of covariates<br>simultaneously for use with variable<br>selection techniques                                  |
| <b>PROC REG</b>                                       | 31.0                          | 2.0                        | 240                              | 149                          | add a CLASS statement                                                                                                    |
|                                                       | 37.0                          | 3.0                        | 227                              | 148                          | provide a test for lack of fit                                                                                                    |
| <b>PROC</b>                                           |                               |                            |                                  |                              |                                                                                                    |
| <b>SURVEYMEANS</b>                                    | 143.5                         | 23.0                       | 82                               | 152                          | add a CONTRAST statement for<br>comparing means, totals, and per-<br>centages across levels of domain<br>variables                                                  |

**14** *of 21*

|                                                       | <b>Overall</b><br><b>Rank</b> | Part<br><b>Rank</b> | <b>Number of</b><br><b>Votes</b> | Item<br><b>Number</b> |                                                                                                    |
|-------------------------------------------------------|-------------------------------|---------------------|----------------------------------|-----------------------|----------------------------------------------------------------------------------------------------|
| <b>PART VII</b><br><b>SAS/STAT</b><br><b>Software</b> |                               |                     |                                  |                       |                                                                                                    |
| <b>PROC</b><br><b>SURVEYMEANS</b><br>(continued)      | 147.0                         | 25.0                | 79                               | 150                   | compute ratio estimates for<br>subpopulations or domains                                                                                              |
|                                                       | 147.0                         | 25.0                | 79                               | 153                   | add options for jackknife and bal-<br>anced repeated replication (BRR)<br>variance estimation methods                                                 |
|                                                       | 147.0                         | 25.0                | 79                               | 154                   | provide an option that treats respon-<br>dents as a subpopulation in the pres-<br>ence of item nonresponse (same as<br>the default results in SUDAAN) |
|                                                       | 149.5                         | 27.0                | 78                               | 151                   | add percentile estimation                                                                                                    |
|                                                       | 163.0                         | 31.0                | 59                               | 156                   | add an option to specify which<br>subpopulations to analyze from the<br>DOMAIN statement, rather than<br>getting all the domain levels output         |
|                                                       | 190.5                         | 34.0                | 39                               | 155                   | provide double ratio estimation                                                                                                    |
| <b>PROC</b><br><b>SURVEYREG</b>                       | 134.0                         | 21.0                | 86                               | 159                   | provide an option that treats respon-<br>dents as a subpopulation in the<br>presence of item nonresponse (same<br>as the default results in SUDAAN)   |
|                                                       | 151.0                         | 28.0                | 77                               | 158                   | add options for jackknife and<br>balanced repeated replication (BRR)<br>variance estimation methods                                                   |
|                                                       | 174.0                         | 33.0                | 51                               | 157                   | add a DOMAIN statement                                                                                                    |
| <b>PART VIII</b><br><b>SAS/ETS Software</b>           |                               |                     |                                  |                       |                                                                                                    |
| <b>PROC ARIMA</b>                                     | 176.5                         | 4.0                 | 48                               | 160                   | support holdout samples and rolling<br>simulation capability                                                                                          |
|                                                       | 178.0                         | 5.0                 | 46                               | 161                   | print and send to the OUTEST= data<br>set statistics of fit such as R-square,<br>adjusted R-square, MAPE, MPE,<br>MAE, and the Theil statistics       |
|                                                       | 182.5                         | 8.5                 | 43                               | 164                   | support an ID statement to copy<br>specified variables from the input<br>data set to the output data set                                              |

**15** *of 21*

|                                             | <b>Overall</b><br><b>Rank</b> | <b>Part</b><br><b>Rank</b> | <b>Number of</b><br><b>Votes</b> | <b>Item</b><br><b>Number</b> |                                                                                                    |
|---------------------------------------------|-------------------------------|----------------------------|----------------------------------|------------------------------|----------------------------------------------------------------------------------------------------|
| <b>PART VIII</b><br><b>SAS/ETS Software</b> |                               |                            |                                  |                              |                                                                                                    |
| <b>PROC ARIMA</b><br>(continued)            | 199.5                         | 18.5                       | 32                               | 162                          | support RESTRICT and BOUNDS<br>statements to impose restrictions<br>and inequality constraints on the<br>model parameters                                                          |
|                                             | 206.5                         | 24.0                       | 30                               | 163                          | support an INEST= data set in<br>the ESTIMATE statement to read<br>in parameter estimates                                                                                          |
| <b>PROC AUTOREG</b>                         | 172.0                         | 2.5                        | 52                               | 166                          | compute additional statistics of fit<br>such as mean absolute percent error<br>(MAPE), mean absolute deviation<br>(MAD) and the corrected Akaike's<br>information criterion (AICC) |
|                                             | 181.0                         | 7.0                        | 44                               | 165                          | compute standardized parameter<br>estimates                                                                                                    |
|                                             | 232.5                         | 43.5                       | 19                               | 167                          | allow the XBETA keyword and hetero<br>variables to be specified together in<br>the HETERO statement                                                                                |
| <b>PROC EXPAND</b>                          | 222.0                         | 36.5                       | 23                               | 169                          | support bivariate moving window<br>transformation operations such as<br>correlations and covariances                                                                               |
|                                             | 237.0                         | 46.0                       | 17                               | 168                          | support a transformation operation<br>that computes the moving kurtosis                                                                                                    |
| <b>PROC MDC</b>                             | 193.0                         | 15.0                       | 35                               | 172                          | support discrete choice models for<br>panel data                                                                                                    |
|                                             | 195.0                         | 16.0                       | 34                               | 174                          | add an option to compute marginal<br>effects and elasticities                                                                                                    |
|                                             | 206.5                         | 24.0                       | 30                               | 170                          | add an option to compute a test of<br>the assumption of independence of<br>irrelevant alternatives (IIA)                                                                           |
|                                             | 206.5                         | 24.0                       | 30                               | 171                          | add functionality to estimate<br>alternative-specific intercept and<br>regressor coefficients                                                                                      |
|                                             | 218.5                         | 33.5                       | 25                               | 173                          | support character CHOICE= and<br><b>ID</b> variables                                                                                                    |
| <b>PROC MODEL</b>                           | 167.5                         | 1.0                        | 54                               | 177                          | support simultaneous equation<br>models with random effects                                                                                                    |
|                                             | 199.5                         | 18.5                       | 32                               | 175                          | send to a data set the final<br>derivatives that are evaluated at<br>each observation                                                                                              |

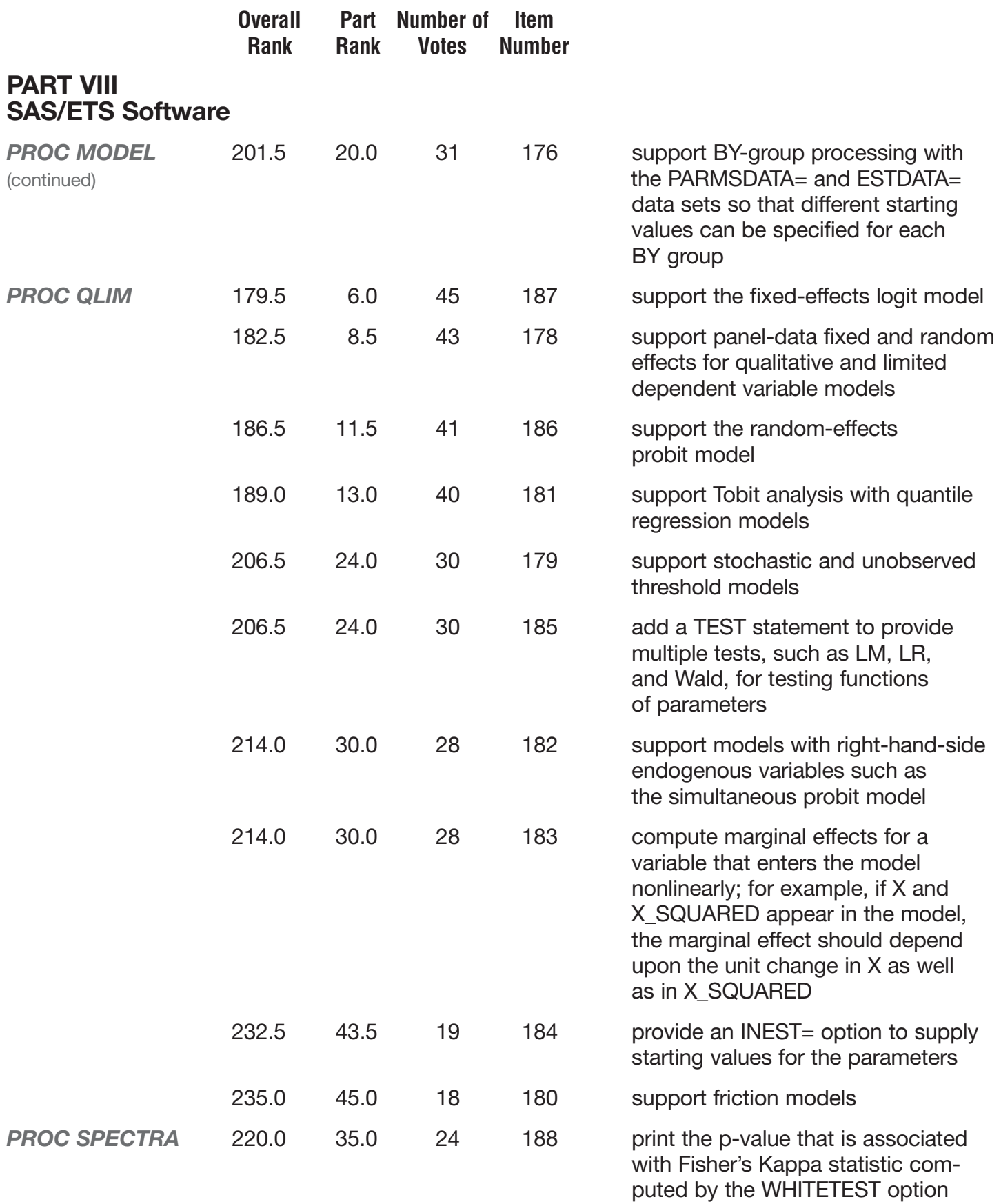

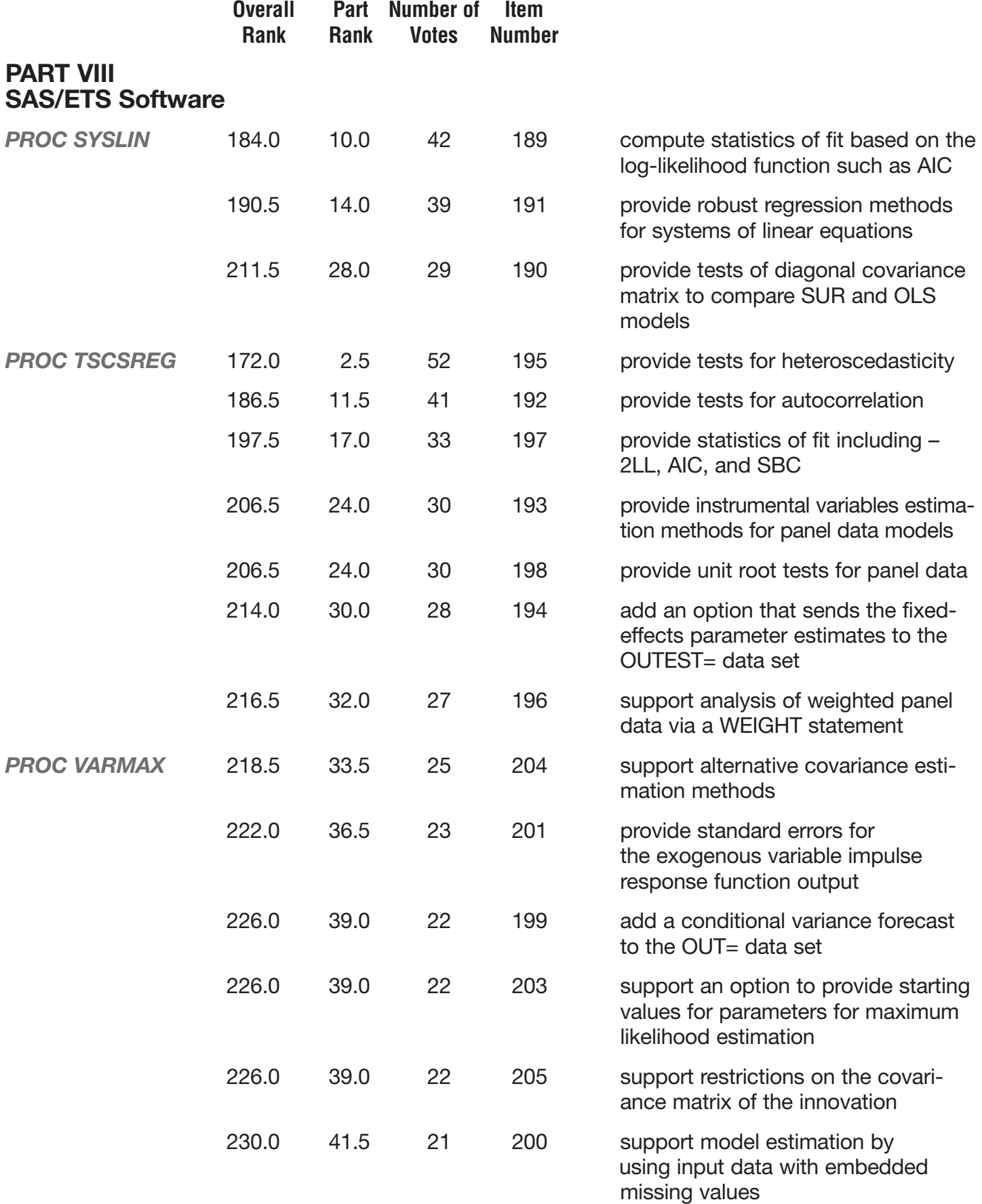

**18** *of 21*

|                                             | <b>Overall</b><br><b>Rank</b> | <b>Part</b><br><b>Rank</b> | Number of<br><b>Votes</b> | <b>Item</b><br><b>Number</b> |                                                                                                    |
|---------------------------------------------|-------------------------------|----------------------------|---------------------------|------------------------------|----------------------------------------------------------------------------------------------------|
| <b>PART VIII</b><br><b>SAS/ETS Software</b> |                               |                            |                           |                              |                                                                                                    |
| <b>PROC VARMAX</b><br>(continued)           | 230.0                         | 41.5                       | 21                        | 202                          | support inequality constraints<br>on the parameter estimates via<br>a BOUNDS statement             |
| <b>PROC X12</b>                             | 238.0                         | 47.0                       | 10                        | 206                          | support the SIGMALIM= option in<br>the X11 statement                                               |
| <b>PART IX</b><br><b>SAS/QC Software</b>    |                               |                            |                           |                              |                                                                                                    |
| <b>PROC CAPABILITY</b>                      | 167.5                         | 1.5                        | 54                        | 207                          | allow multiple distributions from<br>the same family to be plotted on<br>one histogram             |
|                                             | 167.5                         | 1.5                        | 54                        | 208                          | provide overlaid and comparative<br>versions of all graphical displays                             |
| <b>PROC RELIABILITY</b>                     | 206.5                         | 3.0                        | 30                        | 210                          | add an OUTPUT statement                                                                            |
|                                             | 222.0                         | 4.0                        | 23                        | 211                          | fit parametric models for<br>truncated data                                                        |
|                                             | 235.0                         | 5.0                        | 18                        | 209                          | provide a method in the MCFPLOT<br>statement to place a straight<br>reference line on the MCF plot |
| <b>PART X</b><br><b>SAS/IML Software</b>    |                               |                            |                           |                              |                                                                                                    |
|                                             | 164.0                         | 1.0                        | 57                        | 212                          | allow user-defined modules in IML<br>to have optional arguments                                    |
|                                             | 179.5                         | 2.0                        | 45                        | 215                          | provide the ability to use undefined<br>matrices in user-defined IML functions                     |
|                                             | 192.0                         | 3.0                        | 38                        | 214                          | allow the RANK and RANKTIE func-<br>tions to accept missing values                                 |
|                                             | 201.5                         | 4.0                        | 31                        | 213                          | allow parentheses for RETURN<br>statements to be optional                                          |
| <b>PART XI</b><br><b>SAS/LAB Software</b>   |                               |                            |                           |                              |                                                                                                    |
|                                             | 186.5                         | 1.0                        | 41                        | 216                          | add nonparametric statistics to<br>SAS/LAB software                                                |

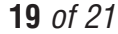

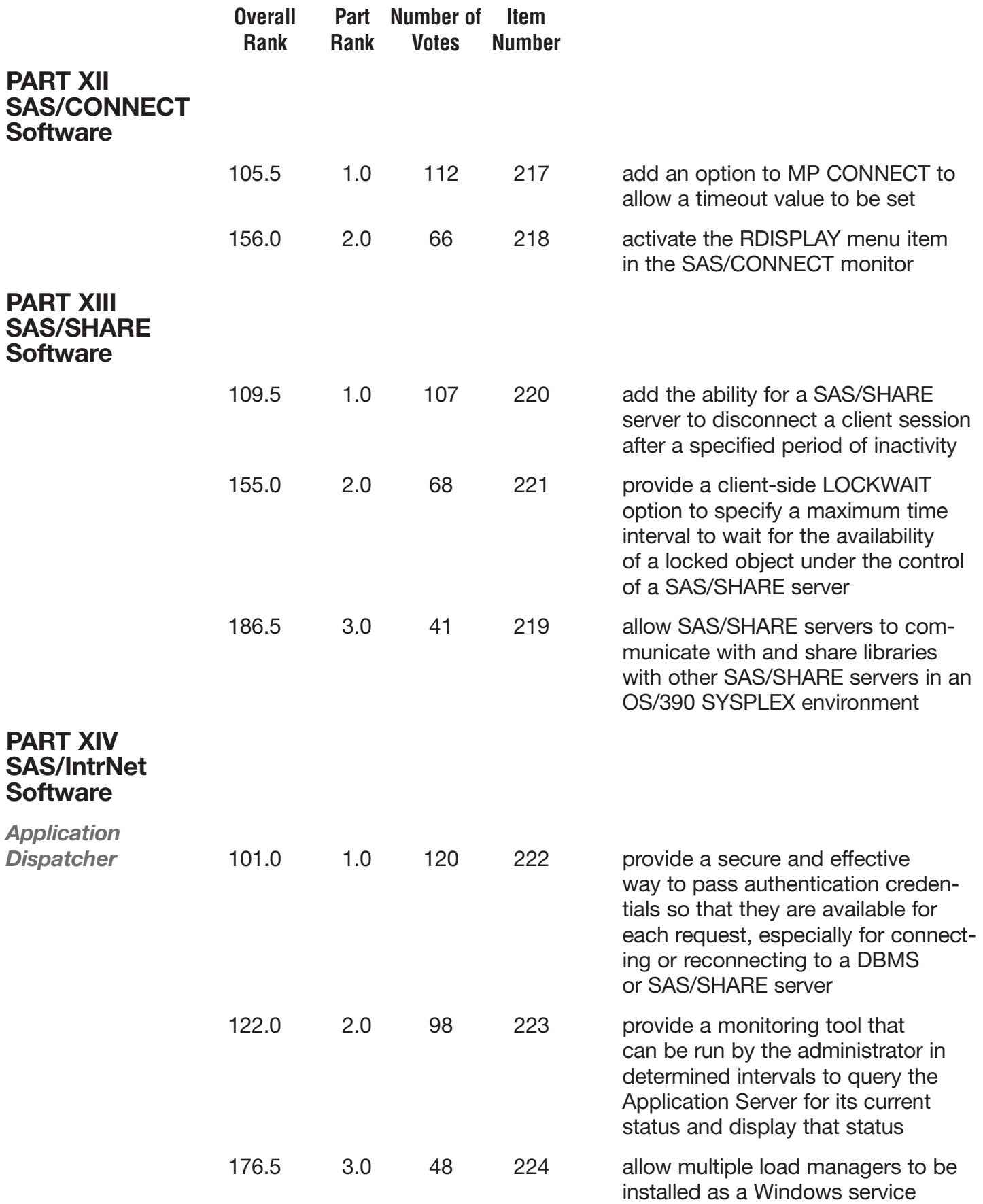

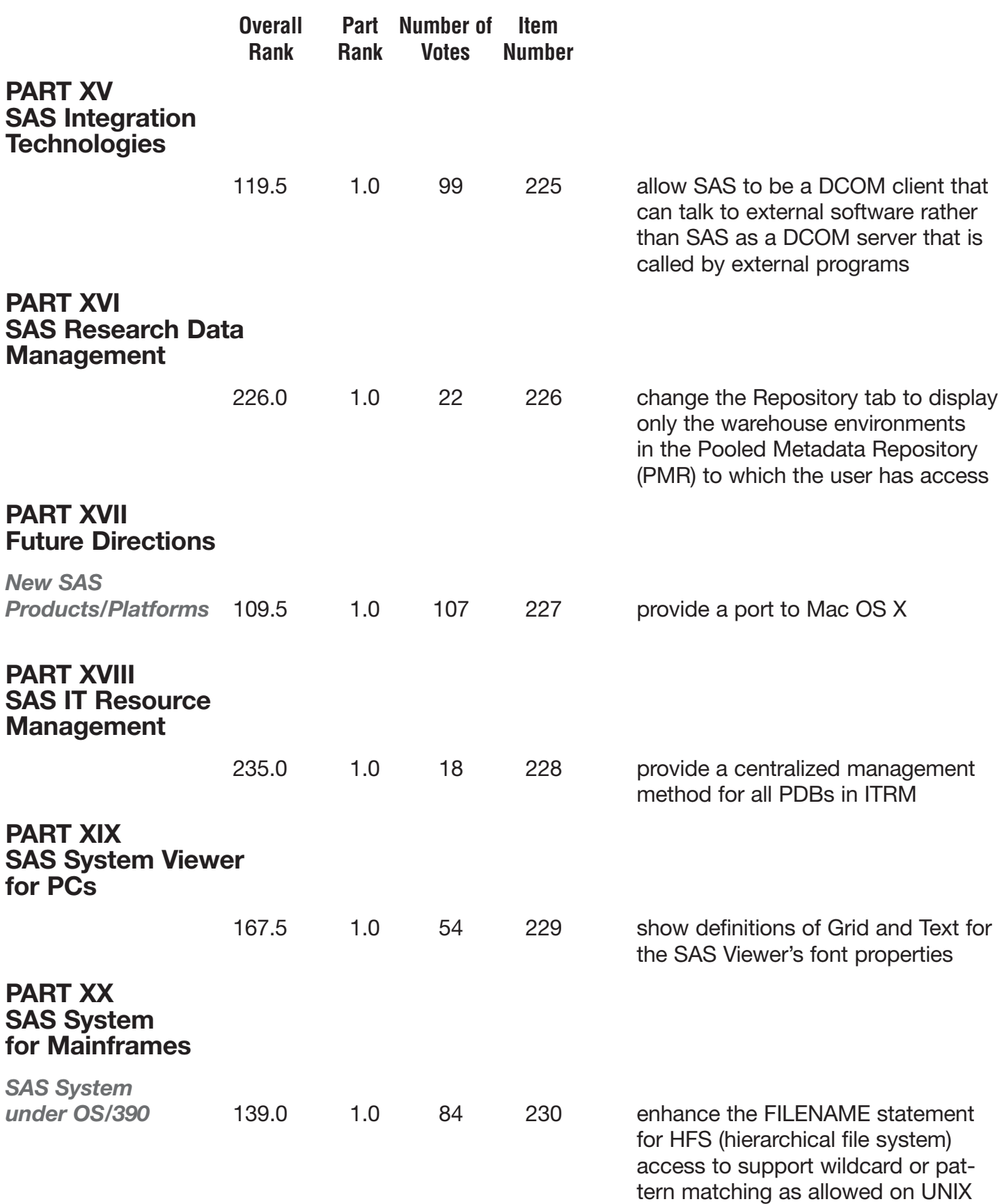

**21** *of 21*

|                                                   | <b>Overall</b><br><b>Rank</b> | <b>Part</b><br><b>Rank</b> | Number of<br><b>Votes</b> | <b>Item</b><br><b>Number</b> |                                                                                                    |
|---------------------------------------------------|-------------------------------|----------------------------|---------------------------|------------------------------|----------------------------------------------------------------------------------------------------|
| <b>PART XXI</b><br><b>SAS System</b><br>for PCs   |                               |                            |                           |                              |                                                                                                    |
|                                                   | 7.0                           | 1.0                        | 331                       | 233                          | allow printing the contents of<br>the Enhanced Editor in color on<br>a color printer                                  |
|                                                   | 47.5                          | 2.0                        | 202                       | 231                          | add a -sassavedfolder option to<br>define where SAS programs are<br>saved without regard to where they<br>were opened |
|                                                   | 62.0                          | 3.0                        | 164                       | 234                          | return all available file information,<br>including file size and modification<br>date, for the FINFO() function      |
|                                                   | 96.5                          | 4.0                        | 124                       | 232                          | provide the ability to call the Results<br>Viewer programmatically                                                    |
|                                                   | 159.5                         | 5.0                        | 63                        | 235                          | provide an option to suppress the<br>WAKEUP() function status window                                                  |
| <b>PART XXII</b><br><b>SAS System</b><br>for UNIX |                               |                            |                           |                              |                                                                                                    |
|                                                   | 105.5                         | 1.0                        | 112                       | 236                          | add a system option to limit the<br>amount of workspace that is used<br>by a SAS process on UNIX                      |
|                                                   | 195.0                         | 2.0                        | 34                        | 238                          | provide a SAS interface to REXX<br>on UNIX                                                                            |
|                                                   | 216.5                         | 3.0                        | 27                        | 237                          | provide SAS/GRAPH map data<br>sets in an uncompressed format                                                          |

## **Distribution of Respondent Job Functions:**

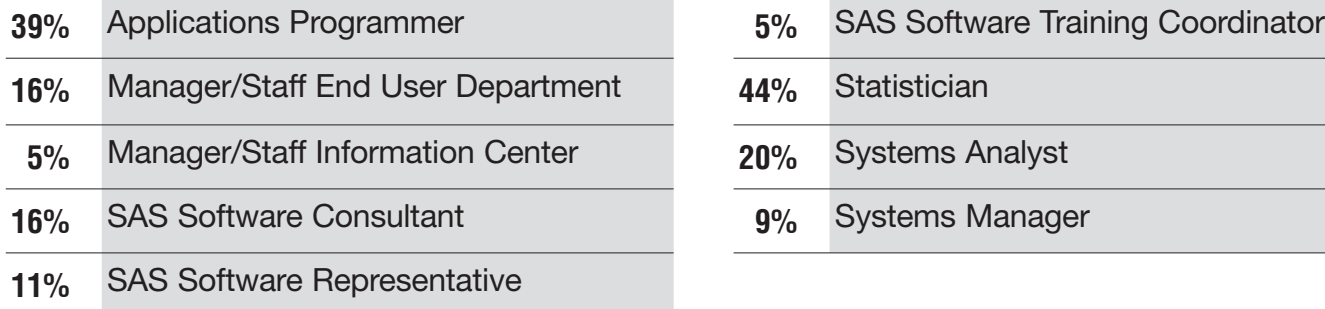

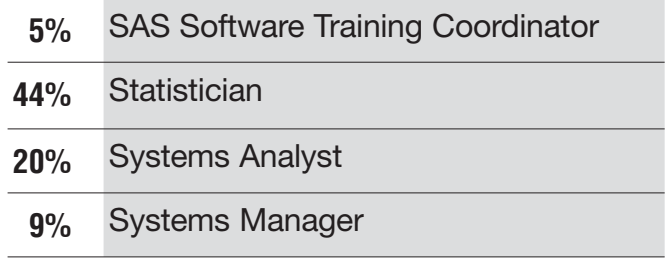

on UNIX systems